# **Создание презентаций**

**BARRASHARR** 

**READY REPORT OF PERSONS** 

**Communication** 

## **Общие требования к оформлению презентаций**

- ⦿ дизайн должен быть простым и лаконичным, все слайды презентации должны быть выдержаны в одном стиле;
- ⦿ основная цель читаемость, а не субъективная красота;
- ⦿ всегда должно быть два типа слайдов: для титульных и для основного текста;
- ⦿ каждый слайд должен иметь заголовок;
- ⦿ на слайдах должны быть тезисы они сопровождают подробное изложение мыслей докладчика, но не наоборот;
- ⦿ использовать встроенные эффекты анимации можно только, когда без этого не обойтись (например, последовательное появление элементов диаграммы).

### **Законы восприятия информации**

Зависимость уровня запоминания от места расположения информации на экране.

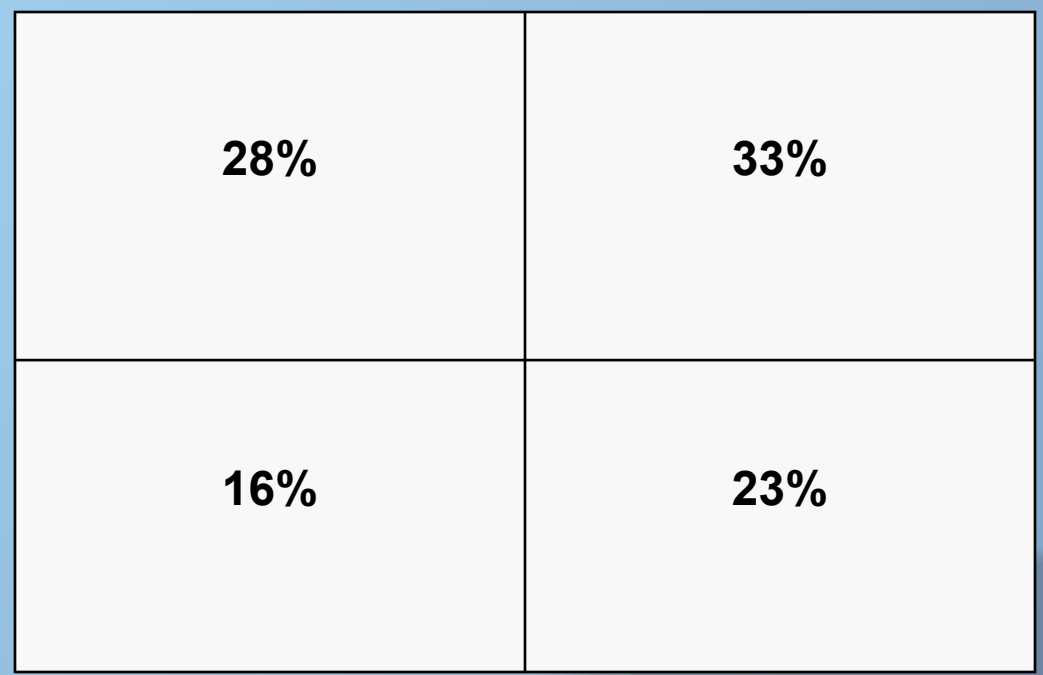

#### **Использование шрифтов**

Для оформления презентации следует использовать стандартные, широко распространенные пропорциональные шрифты, такие как Arial*,* Times New Roman*.*

В одной презентации допускается использовать не более 2—3 различных шрифтов, хотя в большинстве случаев вполне достаточно и одного.

#### Первый постулат Бора -

из множества электронных орбит возможны только такие, вращаясь по которым, электроны не будут терять энергии: эти орбиты называются стационарными

Первый поступат Бора

из множества электроннын орбит возможны только такие, вращаясь по которым, электроны не будут терять энергии: эти орбиты называются стационарными

Корректный выбор шрифтов Некорректный выбор шрифтов

#### **Использование объектов WordArt**

Не стоит увлекаться созданием надписей с помощью объектов WordArt.

### первый постулат Бора

из множества электронных орбит из множества электрова, вращаясь<br>Возможны только такие, вращаясь возможны только также не будут то которым, электроновиты<br>Терять энергии: эти орбиты черять энергии. Эти старными<br>Называются стационарными

#### **Разнообразие цветов**

Для презентации изначально необходимо подобрать цветовую гамму: обычно это три—пять цветов, среди которых есть как теплые, так и холодные.

#### Первый постулат Бора

из множества электронных орбит возможны только такие, вращаясь по которым, электроны не будут терять энергии: эти орбиты называются стационарными

Из использованных на этом слайде цветовых решений допустимо только одно — выделение слова «стационарными»

### **Правила представления текстовой информации**

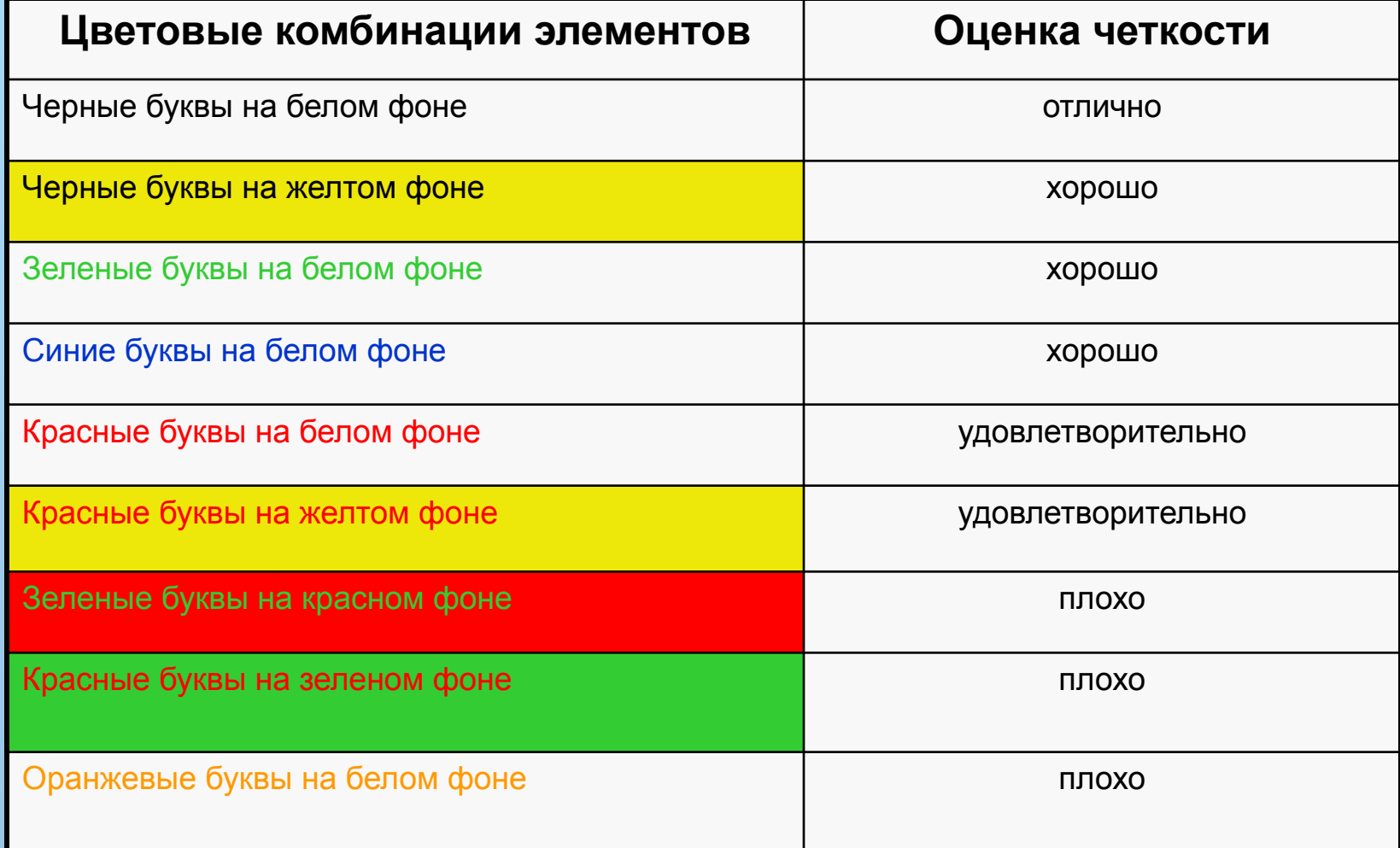

### **Выбор фона**

Выбор фона полностью определяется художественными предпочтениями автора презентации, однако следует помнить, что чем меньше контрастных переходов содержит фон, тем легче читать расположенный на нем текст.

#### Первый постулат Бора —

из множества электронных орбит возможны только такие, вращаясь по которым, электроны не будут терять энергии: эти орбиты называются стационарными

#### Первый постулат Бора -

из множества электронных орбит возможны только такие, вращаясь по которым, электроны не будут терять энергии: эти орбиты называются стационарными

Правильный выбор фонового изображения Неправильный выбор

#### **Спецэффекты и анимация**

Следует избегать эффектов анимации текста и графики, за исключением самых простых, например медленного исчезновения или возникновения полосами, хотя и они должны применяться в меру.

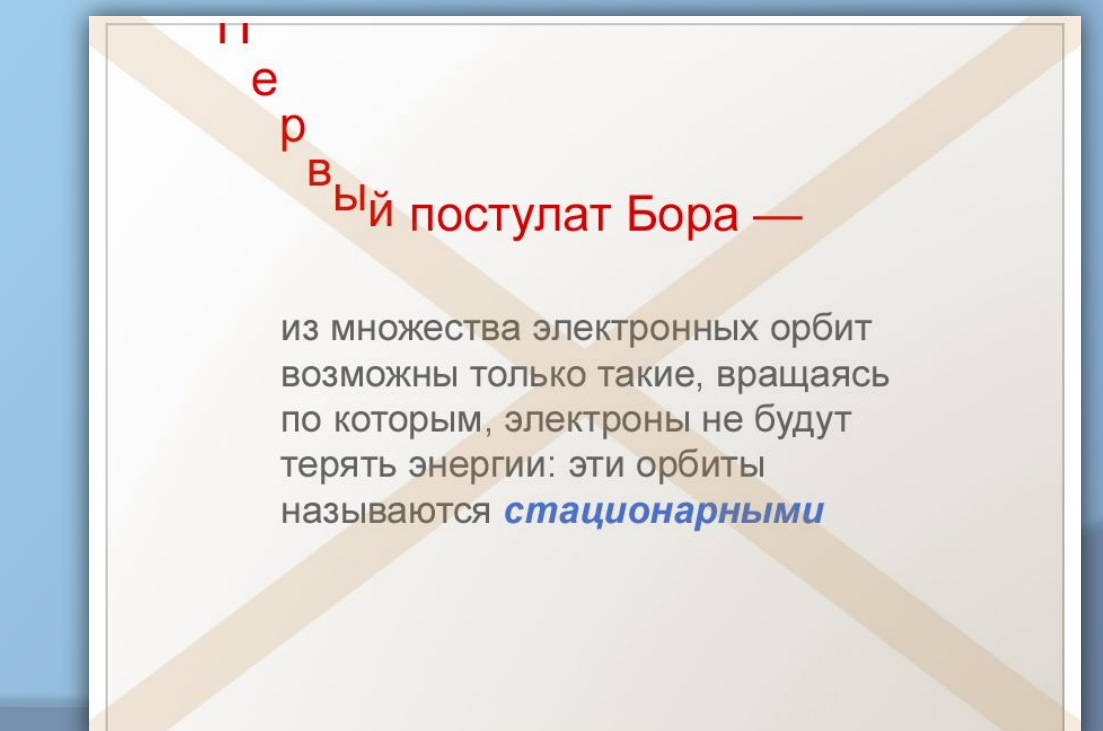

#### **Количество текста**

Ни в коем случае не стоит стараться разместить на одном слайде как можно больше текста.

> Свою теорию Эрнест Резерфорд выдвинул в 1911 году. Именно он предположил, что атом состоит из положительно заряженного ядра и вращающихся вокруг него электронов. Такая модель по структуре напоминала солнечную систему: солнце - в роли ядра, планеты в роли электронов; поэтому она сразу получила название планетарной. Но в соответствии с законами физики любая зараженная частица, в том числе и электрон, при ускоренном движении непременно теряет энергию. Поэтому электрон в планетарной модели, постепенно приближаясь к ядру, должен был бы рано или поздно на него упасть.

Ханс Гейгер и Эрнест Марсден — студенты Резерфорда в 1910 году провели эксперимент, в котором бомбардировали тонкие листы золотой фольги пучком α-частиц. Толщина золотой фольги варьировалась от 1000 до 10 000 атомов. В ходе эксперимента было обнаружено, что подавляющее большинство α-частиц совершенно свободно проходило через фольгу, причем некоторые из них лишь незначительно отклонялись от первоначального направления. Однако примерно одна из 100 000 частиц резко изменяла свое направление на противоположное.

#### **Использование изображений**

- ⦿ обязательно иллюстрируйте презентацию рисунками, фотографиями, наглядными схемами, графиками и диаграммами;
- ⦿ изображению всегда следует придавать как можно больший размер; если это возможно, иллюстрации стоит распределить по нескольким слайдам, нежели размещать их на одном но в уменьшенном виде;
- ⦿ подписи вполне допустимо располагать не над и не под изображением, а сбоку, если оно, например, имеет вертикальную ориентацию.

#### **Использование изображений (2)**

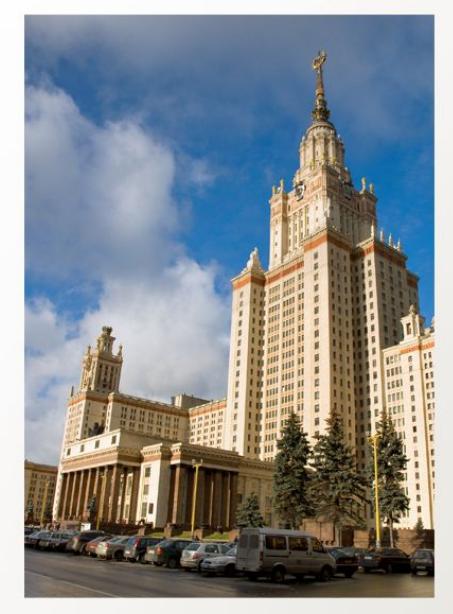

#### МГУ им. М. В. Ломоносова

Михаил Васильевич Ломоносов автор атомно-молекулярного учения (1741 г.)

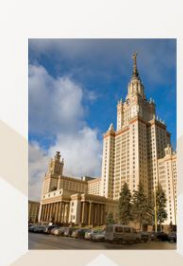

#### МГУ им. М. В. Ломоносова

Михаил Васильевич Ломоносов автор атомно-молекулярного учения (1741 г.)

#### Удачное расположение иллюстрации и подписи

#### Неудачное расположение

#### **Окончание презентации**

Не нужно демонстрировать на весь слайд фразу «Спасибо за внимание!».

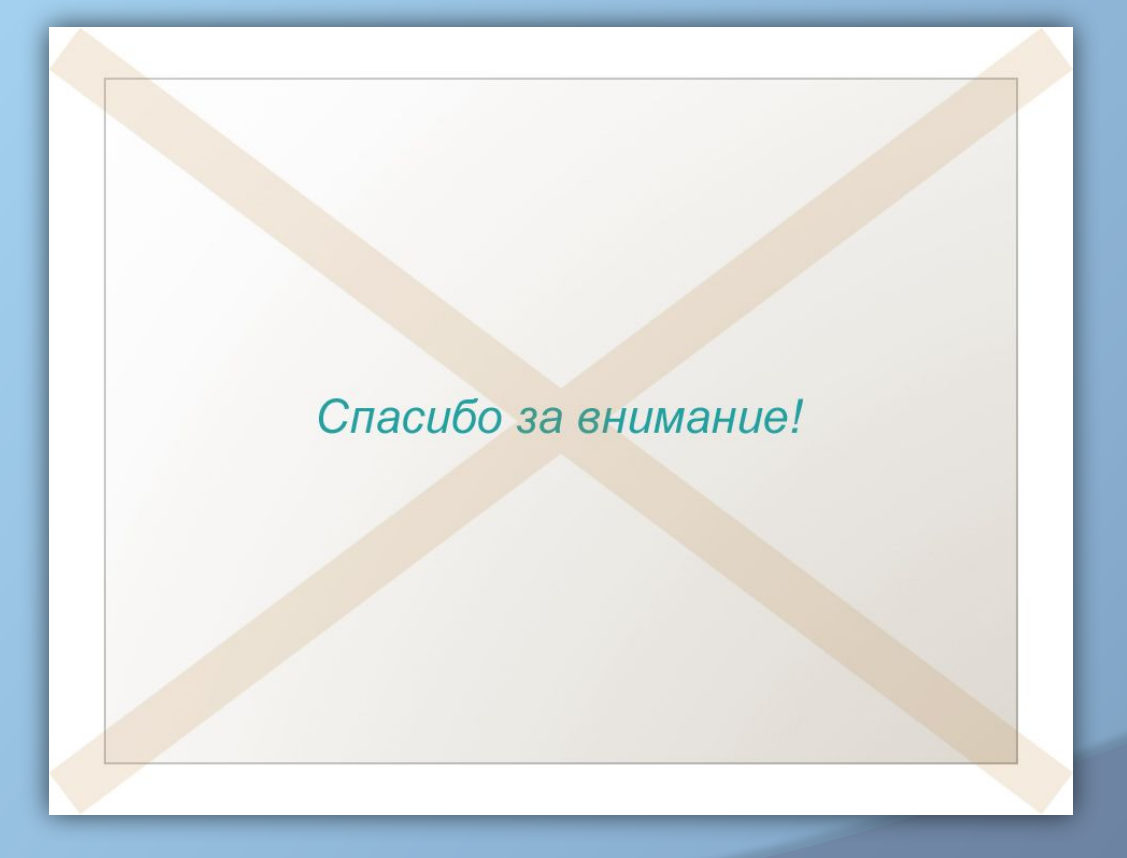

Лучше — вслух

## **Порядок создания презентации**

#### **Окно программы**

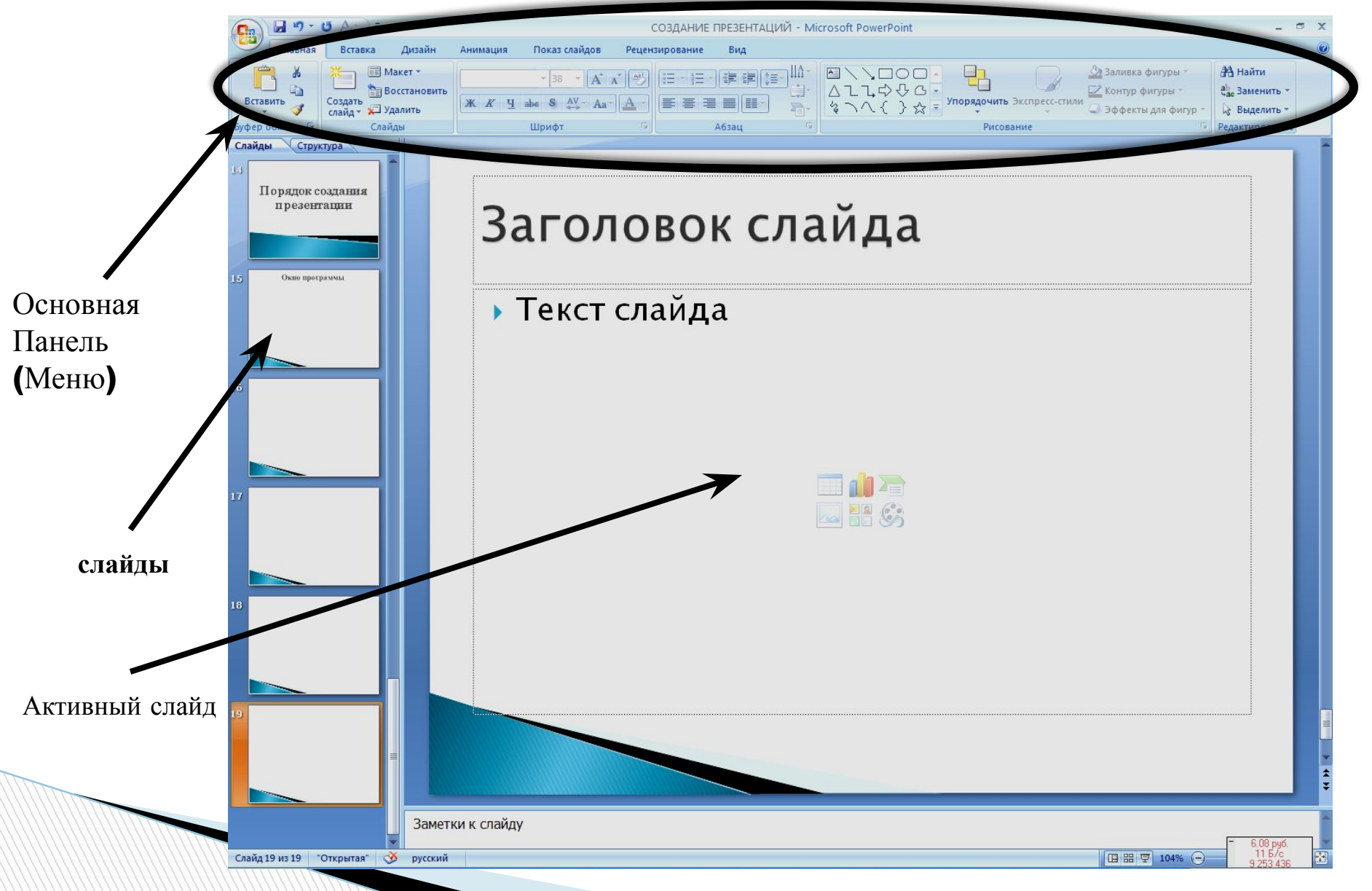

### **Структура слайдов**

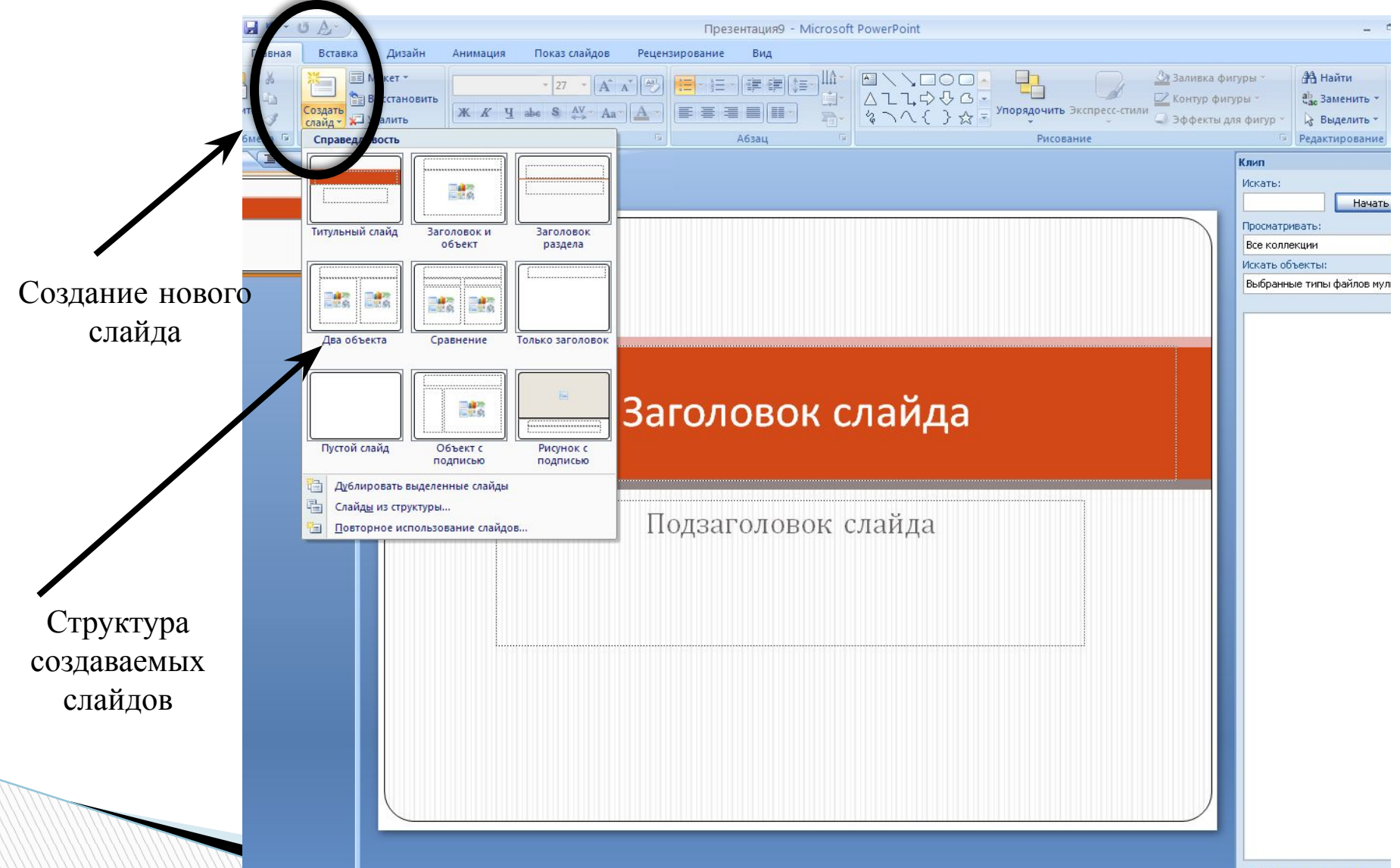

### **Режимы презентации**

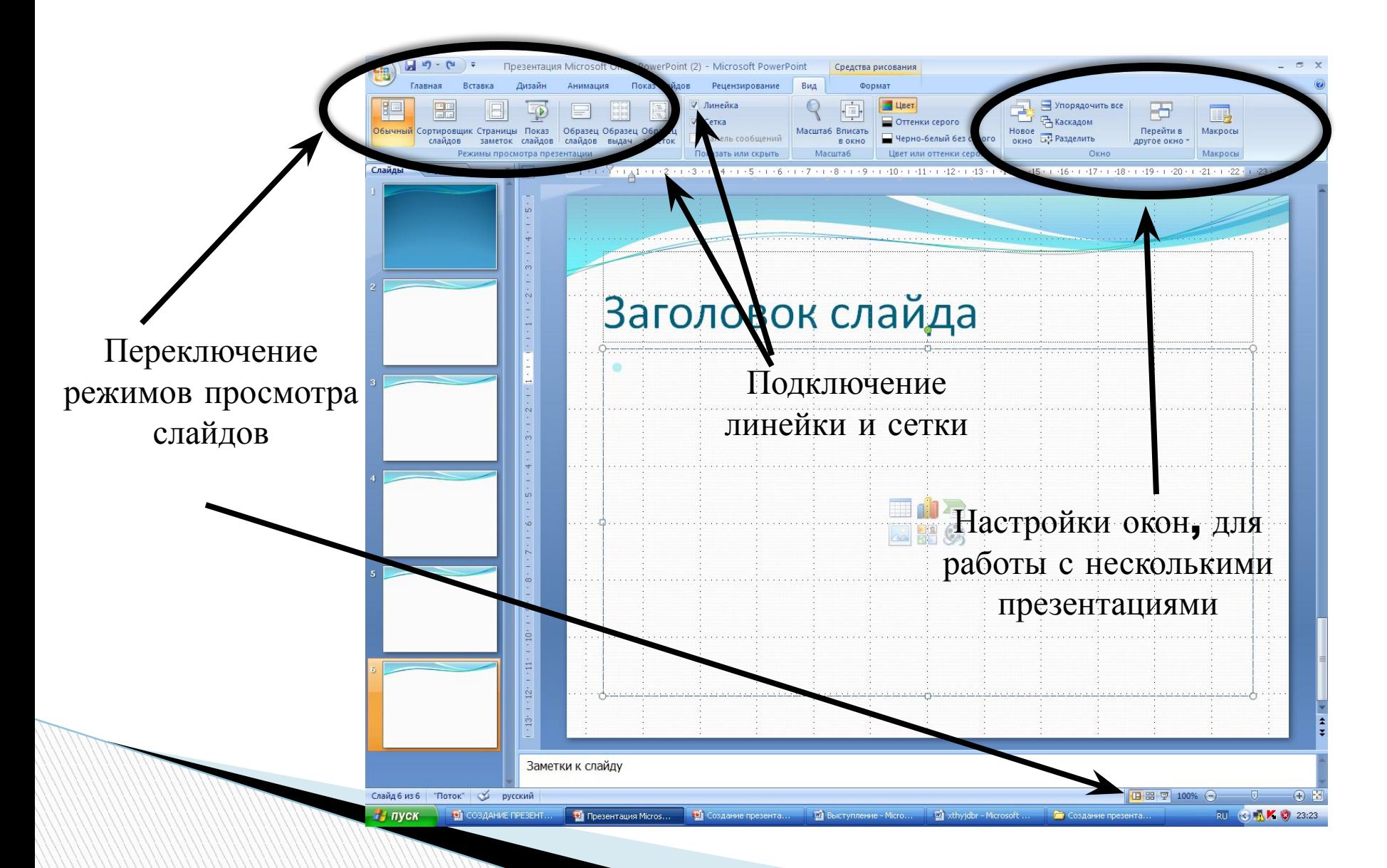

### **Оформление слайдов**

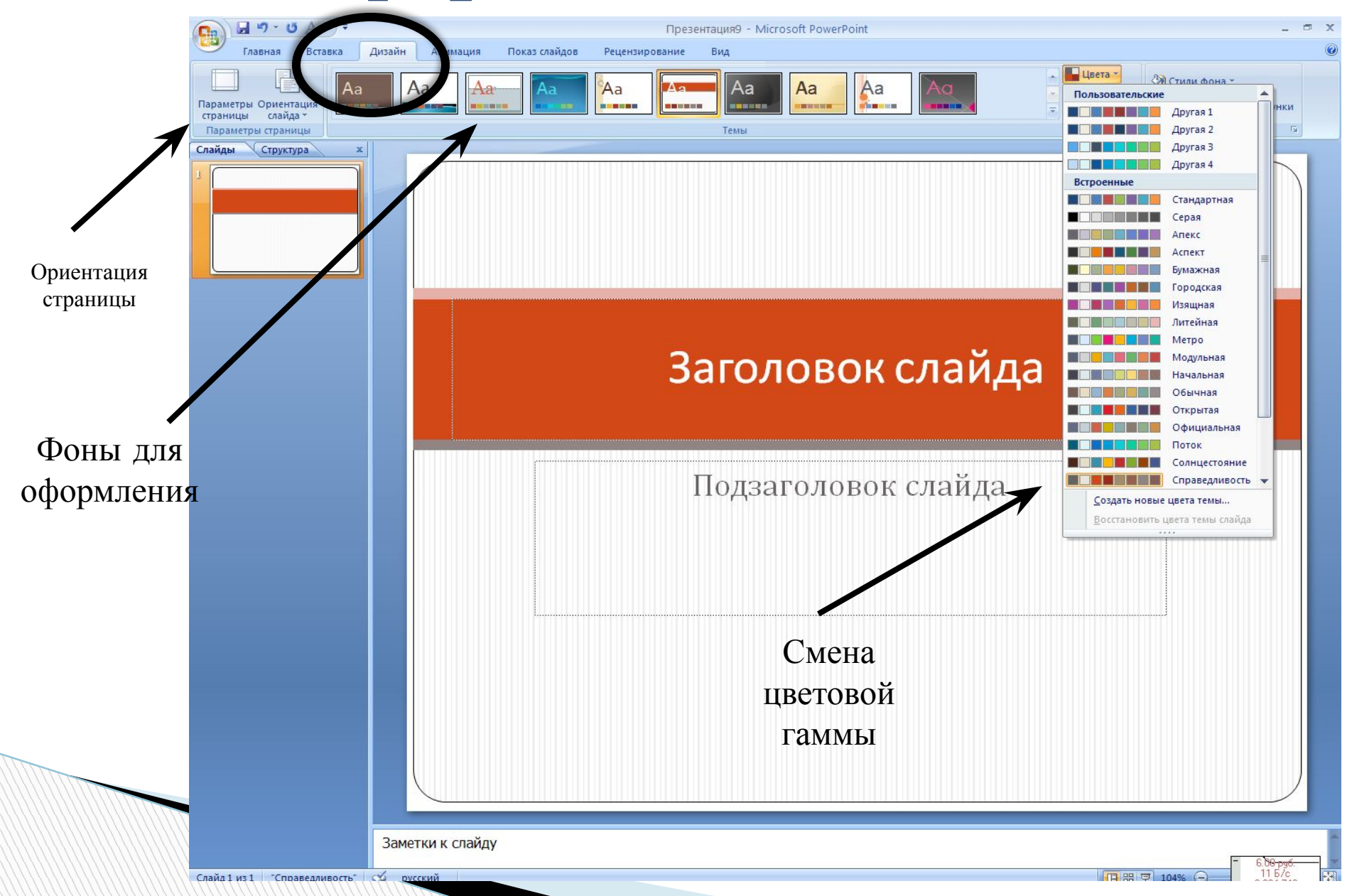

#### **Вставка объектов**

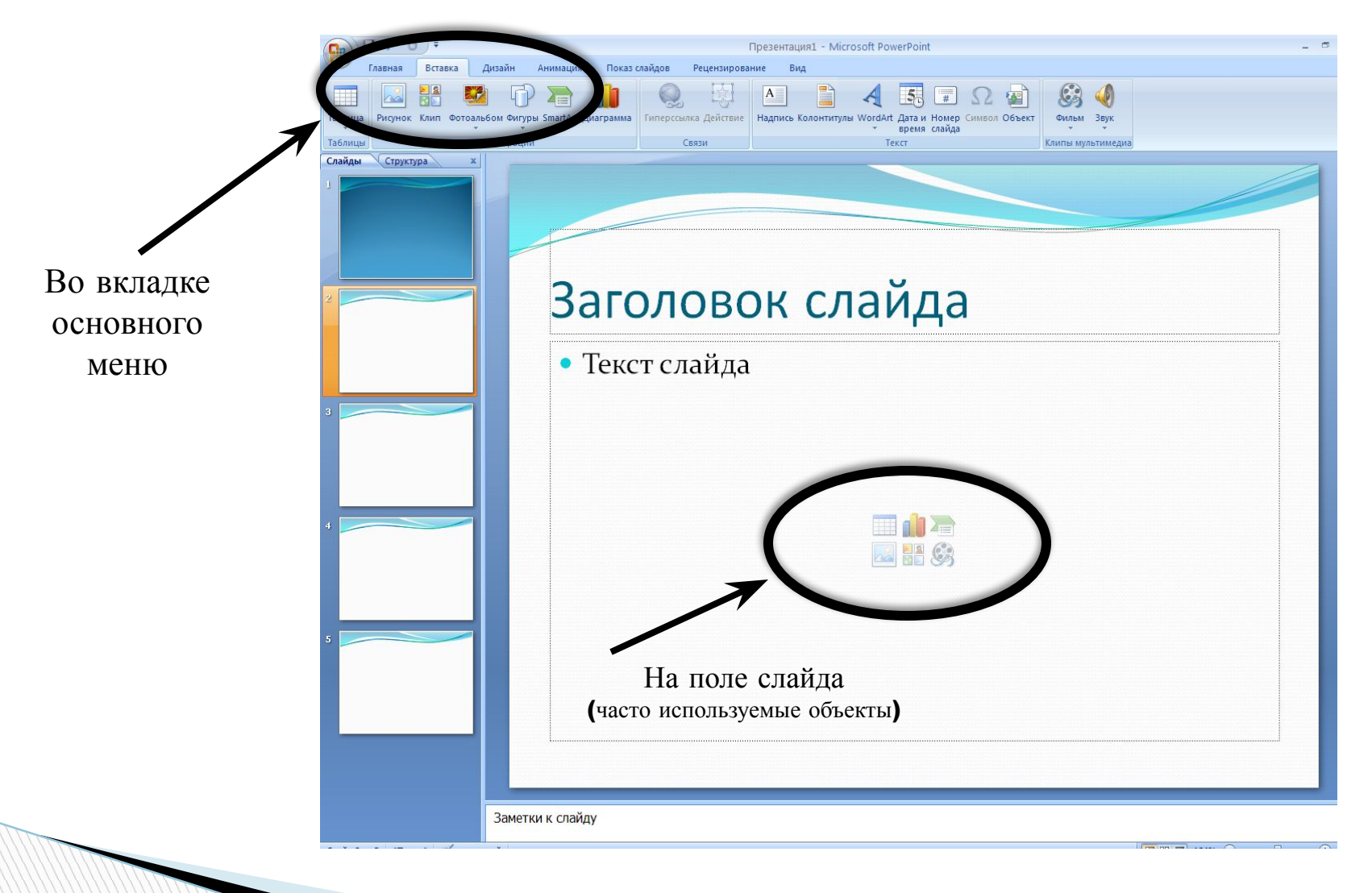

#### **Анимация**

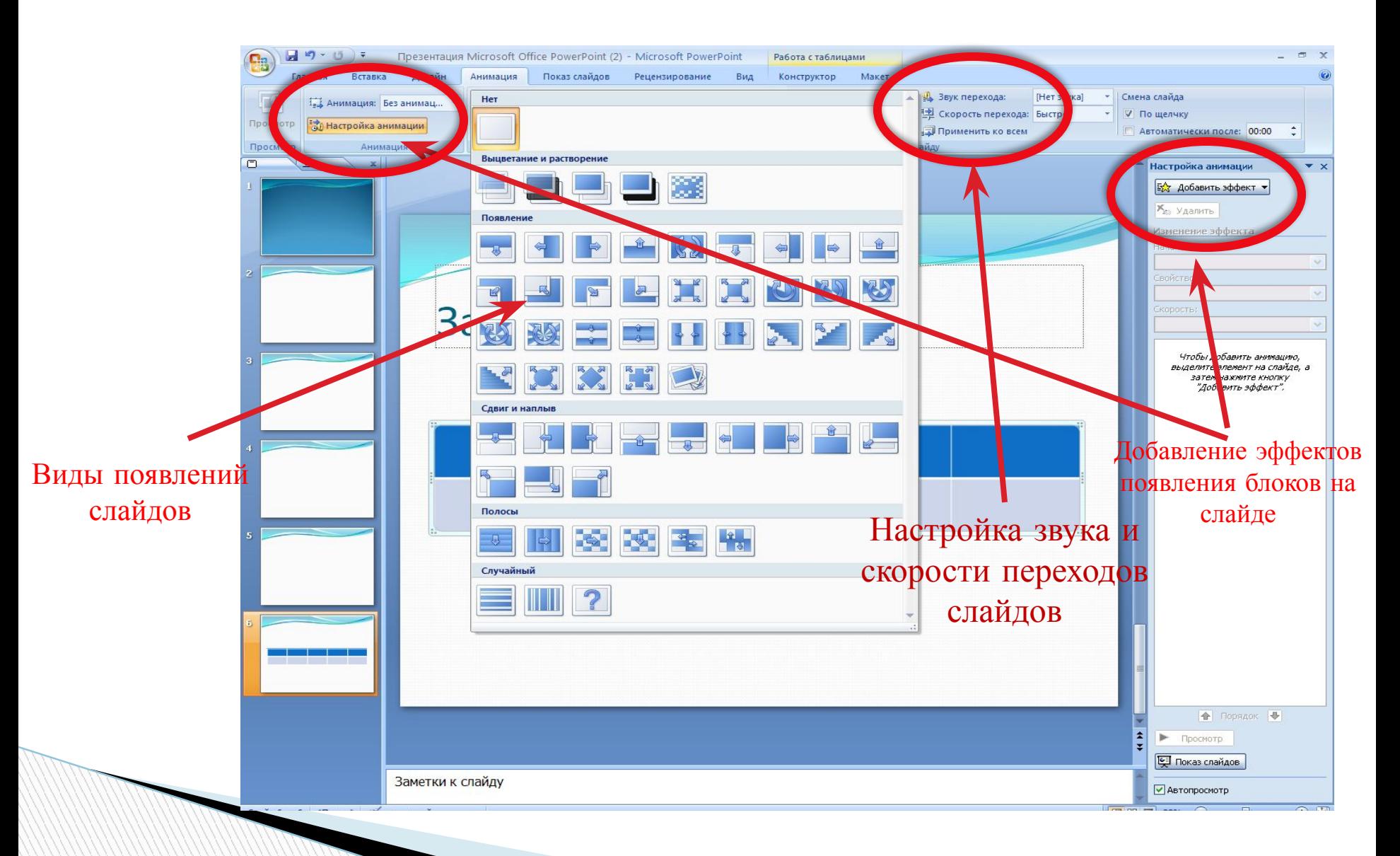

### **Настройка показа слайдов**

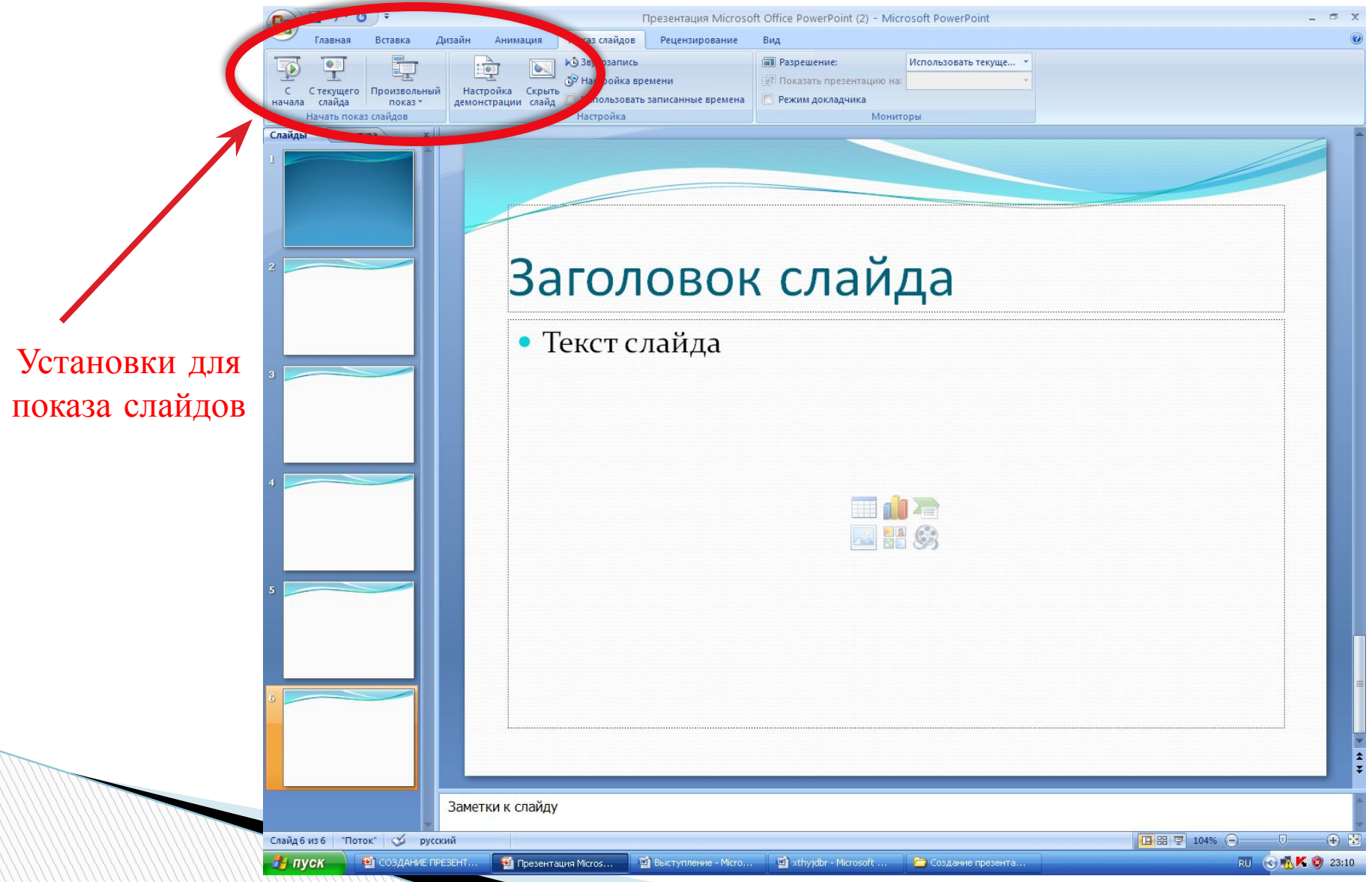